#### УДК 336.63

# *АВТОМАТИЗАЦИЯ ПРОЦЕССА СОЗДАНИЕ ОПТИМИЗИРОВАННОГО ПОРТФЕЛЯ ЦЕННЫХ БУМАГ*

# *Хромова А. В.*

*Магистрант 1-го курса*

*Самарский государственный национальный исследовательский университет имени академика С.П. Королёва, Самара, Россия*

## *Птицын С. Д.*

*Магистрант 1-го курса Самарский государственный национальный исследовательский университет имени академика С.П. Королёва, Самара, Россия*

## **Аннотация**

Статья посвящена решению проблемы оптимизации портфелей ценных бумаг, столь актуальной в наше время. На настоящий момент операция по формированию портфеля ценных бумаг является достаточно объёмной и время затратной, в связи с чем, была поставлена цель оптимизировать подобную задачу. В связи с этим, разработано программное обеспечение, способное создавать оптимальные портфели ценных бумаг с заданным уровнем риска. Практическая значимость работы заключается в создании ПО, позволяющего за короткий срок составить портфель ценных бумаг с заданными параметрами, такими как уровень риска. Проведено моделирование трех портфелей ценных бумаг, в соответствии с отношением инвестора к риску: консервативного, умеренного и агрессивного, что доказывает работоспособность программного обеспечения.

**Ключевые слова**: портфель ценных бумаг, ПИФ, инвестиционный портфель, оптимизация, информационная система, паевой инвестиционный фонд.

# *AUTOMATION OF THE PROCESS OF OPTIMIZING A PORTFOLIO OF SECURITIES*

# *Khromova A. V.*

*1st year undergraduate Samara State National Research University named after S.P. Korolev, Samara, Russia*

# *Ptitsyn S. D.*

*1st year undergraduate Samara State National Research University named after S.P. Korolev, Samara, Russia*

# **Abstract**

The article is dedicated to solving the problem of optimizing securities portfolios, which is so relevant in our time. At the moment, the operation to create a portfolio of securities is quite voluminous and time-consuming, in connection with which, the goal was to optimize a similar task. In this regard, software has been developed that is able to create optimal portfolios of securities with a given level of risk. The practical significance of the work is to create software that allows you to quickly compile a portfolio of securities with specified parameters, such as risk level. Three securities portfolios were modeled in accordance with the investor's attitude to risk: conservative, moderate and aggressive, which proves the software is working.

**Keywords**: securities portfolio, mutual funds, investment portfolio, optimization, information system, mutual investment fund.

**Введение.** В настоящее время для повышения прибыльности и рентабельности операций над ценными бумагами участники фондового рынка создают портфели ценных бумаг, тем самым уменьшая риск текущих операций и достижения максимальной эффективности от собственных вложений.

Значительной популярностью у инвесторов пользуются паевые инвестиционные фонды, выполняющую функцию коллективного инвестирования средств в инструменты фондового рынка. Управляющая компания вместе с командой профессиональных инвесторов оценивают риски и доходности инвестиционных портфелей. На данный момент прослеживается потребность в технологиях формирования оптимального портфеля ценных бумаг [6]. Данная статья посвящена разработке программного обеспечения, способного упростить процесс формирования оптимальных инвестиционных портфелей, а также формирования оптимальных консервативных, умеренных и агрессивных инвестиционных портфелей.

**Методы.** На основе анализа научных статей, посвященных вопросу оптимизации инвестиционного портфеля, предыдущих работ и открытых источников информации рынка ценных бумаг создано программное обеспечение позволяющие оптимизировать процесс формирования оптимального портфеля ценных бумаг [7]. С помощью ПО сформированы три вида портфелей: консервативный, умеренный и агрессивный.

**Основная часть.** Для формирования оптимального портфеля инвестиций можно воспользоваться программным обеспечением «Khrom-инвестиции». Все оптимизационные расчёты выполнены в среде Microsoft Excel. Информационная система «Khrom-инвестиции» работает согласно следующим особенностям: пользователь выбирает, в какой портфеля он собирается инвестировать согласно уровням доходности и риска (консервативный, умеренный или агрессивный), далее переходит в окно соответствующего портфеля. После задания пользователем соответствующих портфелям ограничений MS Excel производит необходимые оптимизационные расчёты. Полученные доли компаний в процентном соотношении выводятся на диаграмму. Рисунок 1 представляет собой блок-схему алгоритма информационной системы [1].

Рисунок 2 демонстрирует файл Microsoft Excel оптимизации консервативного портфеля.

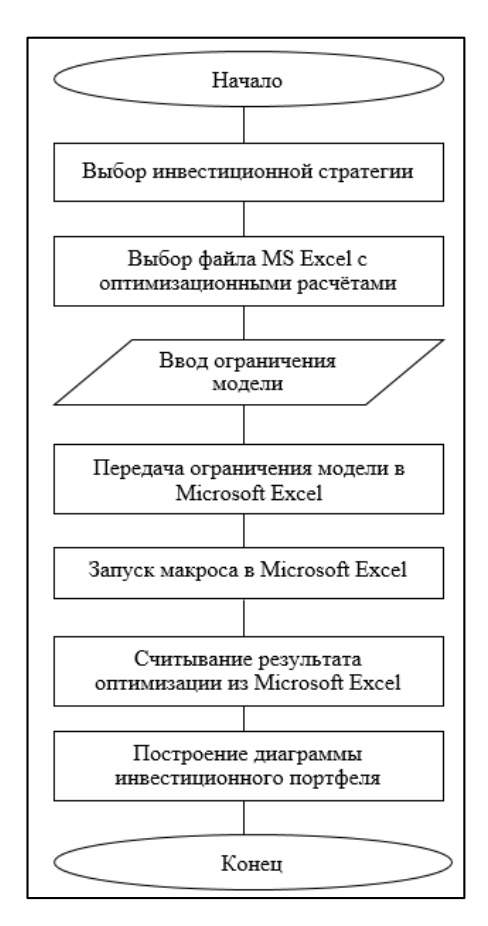

Рисунок 1 - Алгоритм программы «Khrom-инвестиции»

| ⊿              | $\overline{A}$ | B                   | c                         | D                         | Ε       | F          | G          | H            | п |
|----------------|----------------|---------------------|---------------------------|---------------------------|---------|------------|------------|--------------|---|
| 1              |                |                     |                           |                           |         |            |            |              |   |
| $\overline{2}$ |                |                     | Ожидаемая д Доля          |                           | Риск    | Доля^2     | Риск^2     | Произведение |   |
| 3              |                | Apple               | 14.80                     | 0,17                      | 2,40    | 0,03       | 5,76       | 0.16         |   |
| 4              |                | <b>Tesla Motors</b> | 43.50                     | 0,12                      | 3,60    | 0,01       | 12,96      | 0,17         |   |
| 5              |                | Яндекс              | 5.30                      | 0,29                      | 1,30    | 0,08       | 1.69       | 0.14         |   |
| 6              |                | Новатэк             | 12.93                     | 0,17                      | 2,18    | 0,03       | 4.75       | 0,13         |   |
| 7              |                | <b>BMW</b>          | 34,50                     | 0,26                      | 2,60    | 0,07       | 6.76       | 0.46         |   |
| 8              |                | Северсталь          | 7.70                      | 0,00                      | 1,60    | 0,00       | 2,56       | 0.00         |   |
| 9              |                |                     |                           | 1,00                      |         |            |            |              |   |
| 10             |                |                     |                           |                           |         |            | Сумма      | 1,07         |   |
| 11             |                | Корреляция          |                           |                           |         |            |            |              |   |
| 12             |                |                     |                           |                           |         |            |            |              |   |
| 13             |                |                     | Apple                     | esla Motor                | Яндекс  | Новатэк    | <b>BMW</b> | Северсталь   |   |
| 14             |                | Apple               | 1,00                      | $-0,21$                   | $-0,11$ | 0,51       | $-0,49$    | 0,78         |   |
| 15             |                | <b>Tesla Motors</b> | $-0,21$                   | 1.00                      | $-0,14$ | 0.00       | 0,07       | $-0,31$      |   |
| 16             |                | Яндекс              | $-0.11$                   | $-0.14$                   | 1,00    | $-0.51$    | $-0.37$    | $-0.19$      |   |
| 17             |                | Новатэк             | 0,51                      | 0,00                      | $-0,51$ | 1,00       | $-0,13$    | 0,60         |   |
| 18             |                | <b>BMW</b>          | $-0,49$                   | 0,07                      | $-0,37$ | $-0,13$    | 1,00       | $-0,18$      |   |
| 19             |                | Северсталь          | 0,78                      | $-0.31$                   | $-0,19$ | 0,60       | $-0,18$    | 1,00         |   |
| 20             |                |                     |                           |                           |         |            |            |              |   |
| 21             |                | Доходность          |                           | Минимальное значение Риск |         |            |            |              |   |
| 22             |                | 20,18               |                           | 15                        |         | 2,36       |            |              |   |
| 23             |                |                     |                           |                           |         |            |            |              |   |
| 24             |                |                     | Транспонированная матрица |                           |         |            |            |              |   |
| 25             |                | Apple               | <b>Tesla Motors</b>       | Яндекс                    | Новатэк | <b>BMW</b> | Северсталь |              |   |
| 26             |                | 0,17                | 0,12                      | 0,29                      | 0,17    | 0,26       | 0,00       |              |   |
| 27             |                |                     |                           |                           |         |            |            |              |   |
| 28             |                | 2,40                | 3,60                      | 1,30                      | 2,18    | 2,60       | 1,60       |              |   |
| 29             |                |                     |                           |                           |         |            |            |              |   |

Рисунок 2 - Файл MS Excel оптимизации консервативного портфеля

Минимальное значение доходности, задаваемое пользователем, соответствует ячейке D22. Рассчитываемое доли акций компаний – С3:С8, их сумма – D9. Доходность портфеля характеризует ячейка В22, а рассчитываемый минимальный риск портфеля – F22.

Рисунок 3 отображает окно надстройки «Поиск решений» MS Excel.

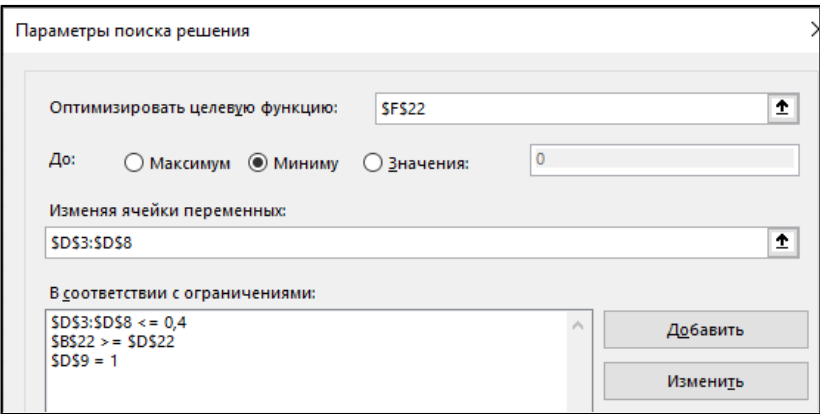

Рисунок 3 - Окно надстройки "Поиск решений" консервативного портфеля

В надстройке «Поиск решений» целевая ячейка – риск портфеля оптимизируется до минимума. Задаются изменяемые ячейки – доли акций компаний в структуре портфеля. Сумма долей акций компании равна 1. Доля

акций одной компании не может превысить 40% [3]. Доходность портфеля больше или равна минимальному уровню доходности, заданным пользователем.

Расчёты в умеренном и агрессивных портфелях производятся аналогично, однако в данных портфелях пользователь вводит ограничение по максимальному уровню риска. Риск портфеля должен быть больше или равен максимальному уровню риска, заданным пользователем. Целевая ячейка (доходность) максимизируется [4].

Рисунок 4 отображает главное меню инвестиционного приложения.

**Результаты и обсуждения**. Пользователю предлагается выбрать инвестиционную стратегию после запуска программы (консервативную, умеренную или агрессивную). Внизу формы присутствует кнопка выхода из приложения. В каждом портфеле пользователь может увидеть, из акций каких компаний состоит портфель, а также, при нажатии на кнопку «Перейти в MS Excel» пользователь может перейти в Excel для просмотра котировок акций компаний и прогноза на январь-июнь 2019 года. Находясь в определённом портфеле, при желании пользователь может вернуться в главное меню, чтобы выйти из приложения или перейти в другой портфель. Далее пользователь вводит максимальный уровень риска и нажимает на кнопку «Рассчитать». На экране отображается диаграмма с оптимальной структурой инвестиционного портфеля.

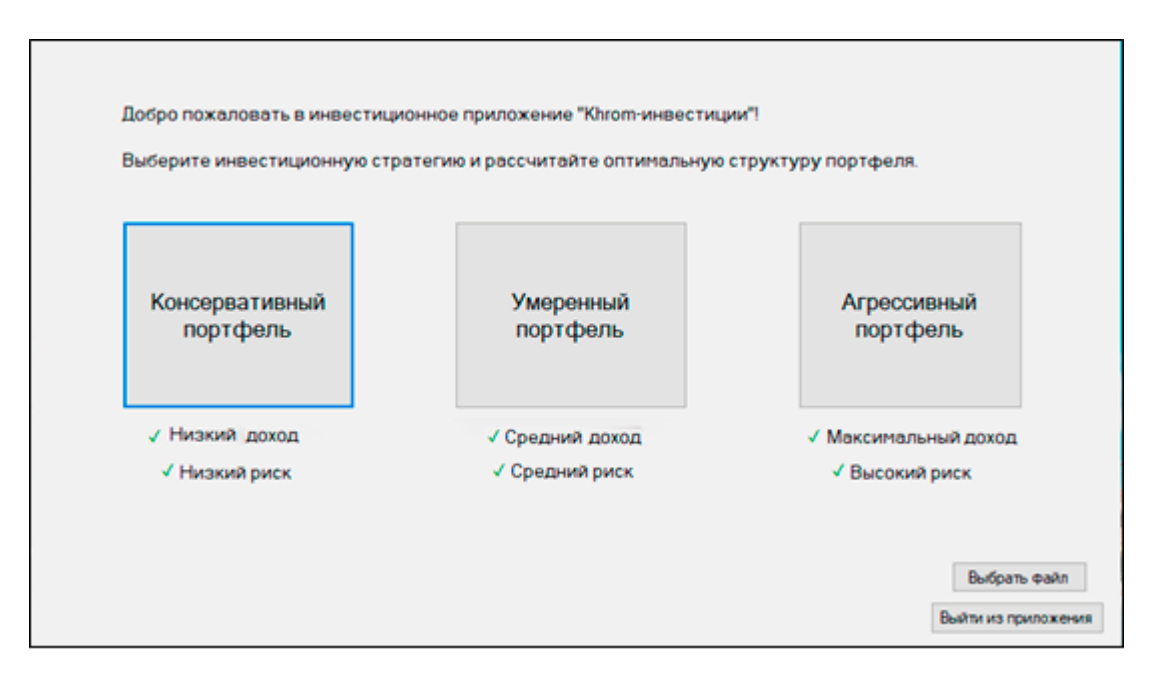

Рисунок 4 - Главное меню инвестиционного приложения

Рисунки 5-7 показывают формы консервативного, умеренного и агрессивного портфелей.

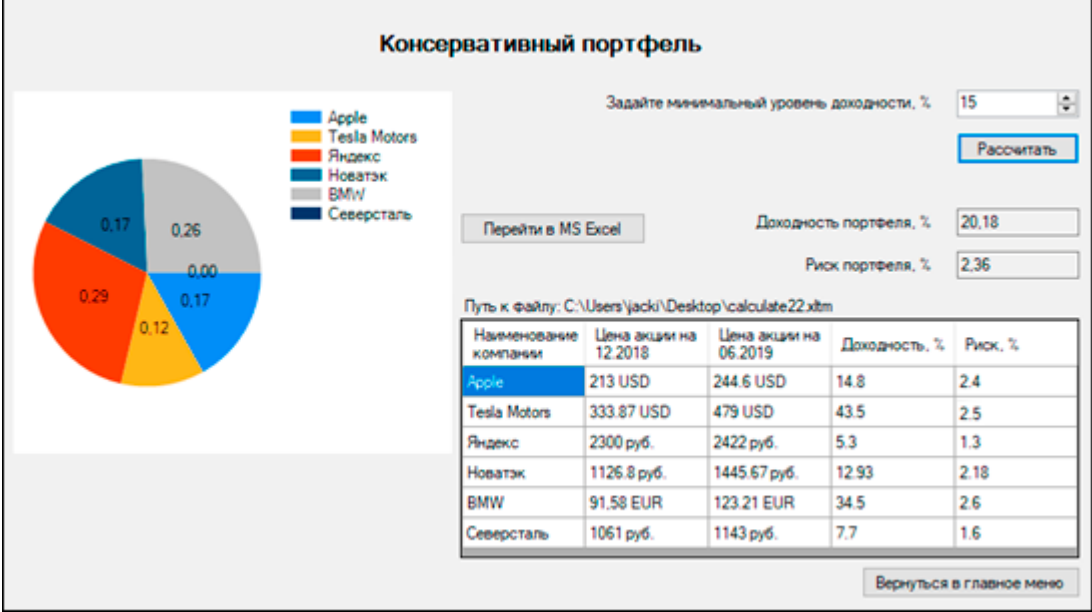

Рисунок 5 - Форма консервативного портфеля

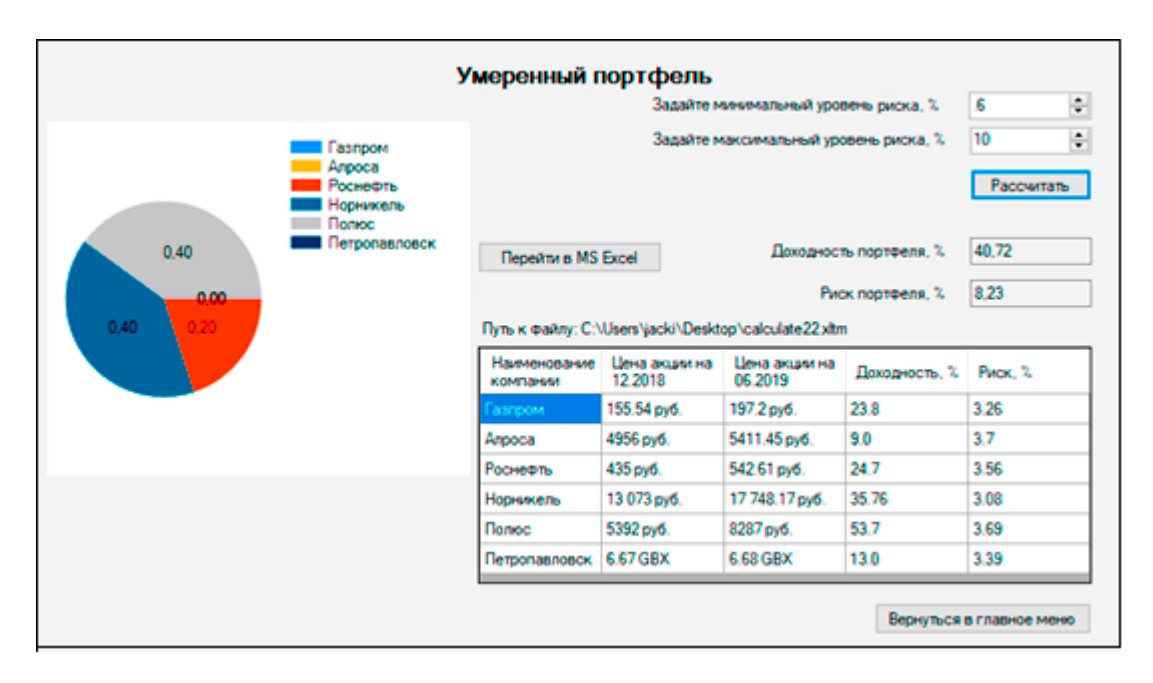

Рисунок 6 - Форма умеренного инвестиционного портфеля

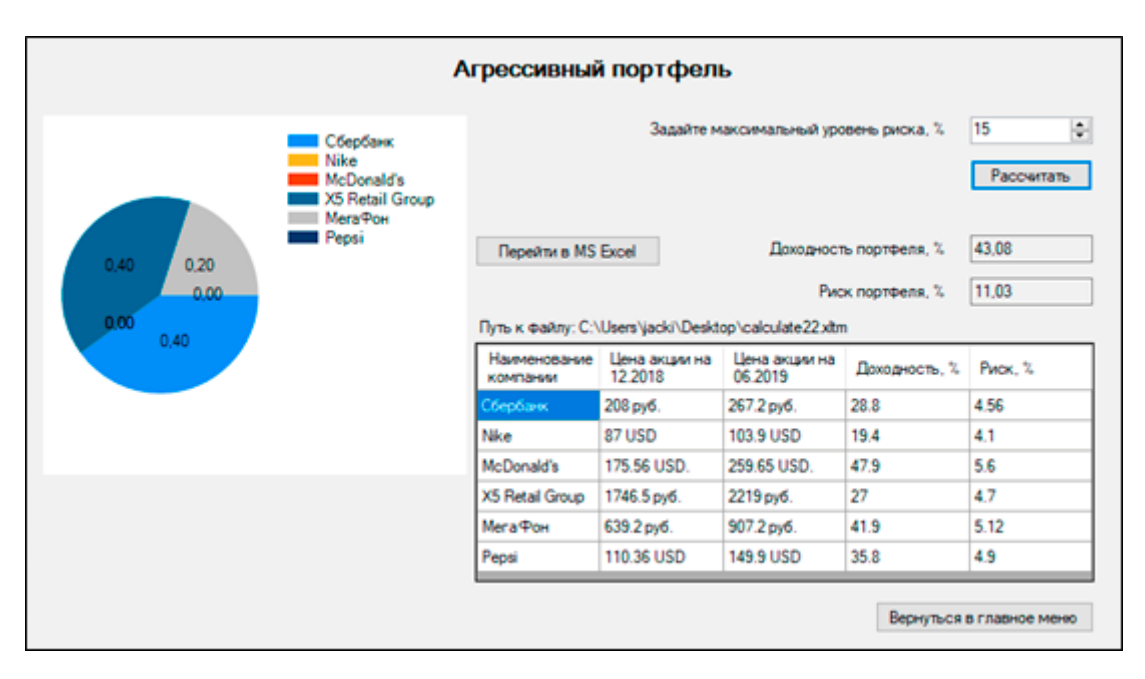

Рисунок 7 - Форма агрессивного инвестиционного портфеля

Программа занимает на диске 42 КБ и реализована на языке С# [8].

Консервативный инвестиционный портфель состоит из акций, характеризующихся пониженной доходностью и минимальным уровнем риска. Консервативный портфель наименее рисковый по сравнению с другими видами портфелей [5]. В параметрах надстройки Microsoft Excel «Поиск решения», задав целевую функцию уравнение доходности с направлением оптимальности на Вектор экономики | www.vectoreconomy.ru | СМИ ЭЛ № ФС 77-66790, ISSN 2500-3666

максимум, при ограничениях системы, получим следующее решение – доли акций компаний в совокупном портфеле:

$$
w_1 = 16,72, w_2 = 11,6, w_3 = 29,04, w_4 = 16,64, w_5 = 26, w_6 = 0,
$$

где  $w_1$  – доля акций компании Apple,  $w_2$  – доля акций компании Tesla Motors,  $w_3$ – доля акций компании Яндекс,  $w_4$  – доля акций компании Новатэк,  $w_5$  – доля акций компании BMW,  $w_6$  – доля акций компании Северсталь.

> 16.72%  $\blacksquare$  Apple 26,00% **Tesla Motors** 11.60% ■ Янлекс  $H$ <sub>OB</sub> $AT$ <sup>3</sup>K 16,64%  $\blacksquare$  BMW 29,04%

Рисунок 8 показывает структуру оптимизированного портфеля.

Рисунок 8 - Структура оптимизированного консервативного портфеля

Таким образом, в состав консервативного инвестиционного портфеля войдут акции таких компаний, как Apple, Tesla Motors, Яндекс, Новатэк и BMW с долями 16,72%, 11,6%, 29,04%, 16,64%, 26% соответственно. Риск портфеля будет равен 2,36%, а доходность 20,18%.

Сравним структуру сформированного портфеля со структурой ПИФа «Альфа-Капитал Технологии». Рисунок 9 отражает структуру ПИФа.

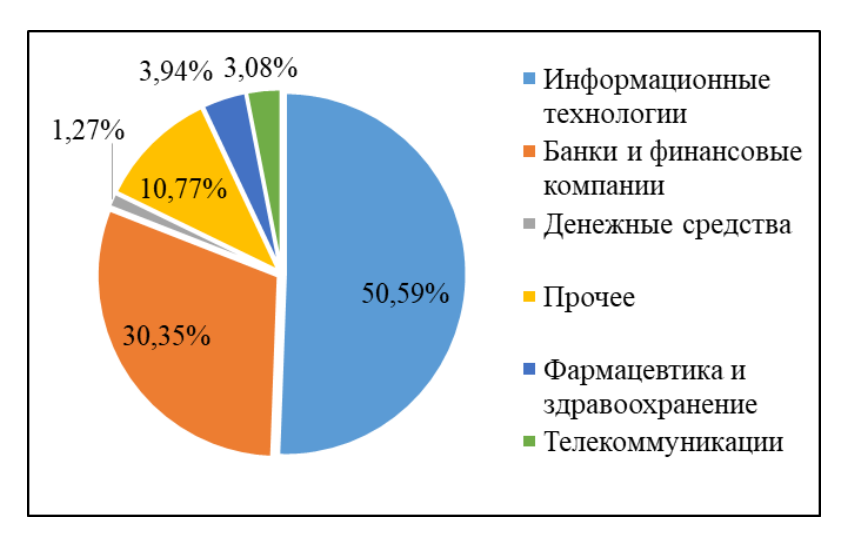

Рисунок 9 - Структура ПИФа "Альфа-Капитал Технологии"

Можем заметить, что большую часть структуры ПИФа «Альфа-Капитал Технологии», как и оптимизированного консервативного портфеля, составляют акции компаний, реализующих свою деятельность в сфере информационных технологий.

Умеренный инвестиционный портфель состоит из акций, характеризующихся умеренной доходностью и средним уровнем риска. Умеренный портфель наименее рисковый по сравнению с агрессивным и наиболее доходным, чем консервативный. В параметрах надстройки Microsoft Excel «Поиск решения», задав целевую функцию уравнение доходности с направлением оптимальности на максимум, при ограничениях системы, получим следующее решение – доли акций компаний в совокупном портфеле:

 $w_7 = 0, w_8 = 0, w_9 = 0,20, w_{10} = 0,40, w_{11} = 0,40, w_{12} = 0,$ 

где w<sub>7</sub> – доля акций компании Газпром, w<sub>8</sub> – доля акций компании Алроса, w<sub>9</sub> – доля акций компании Роснефть,  $w_{10}$  – доля акций компании Норникель,  $w_{11}$  – доля акций компании Полюс, w12 – доля акций компании Петропавловск.

Рисунок 10 показывает структуру оптимизированного умеренного портфеля.

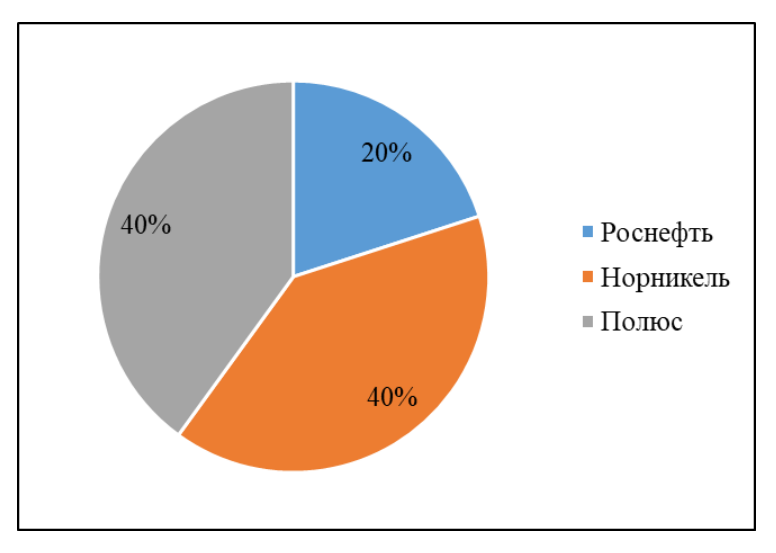

Рисунок 10 - Структура оптимизированного умеренного портфеля

Таким образом, в состав консервативного инвестиционного портфеля войдут акции таких компаний, как Роснефть, Норникель и Полюс с долями 20%, 40% и 40% соответственно. Риск портфеля будет равен 8,23%, а доходность 40,72%.

Сравним структуру сформированного портфеля со структурой ПИФа «Альфа-Капитал Ресурсы».

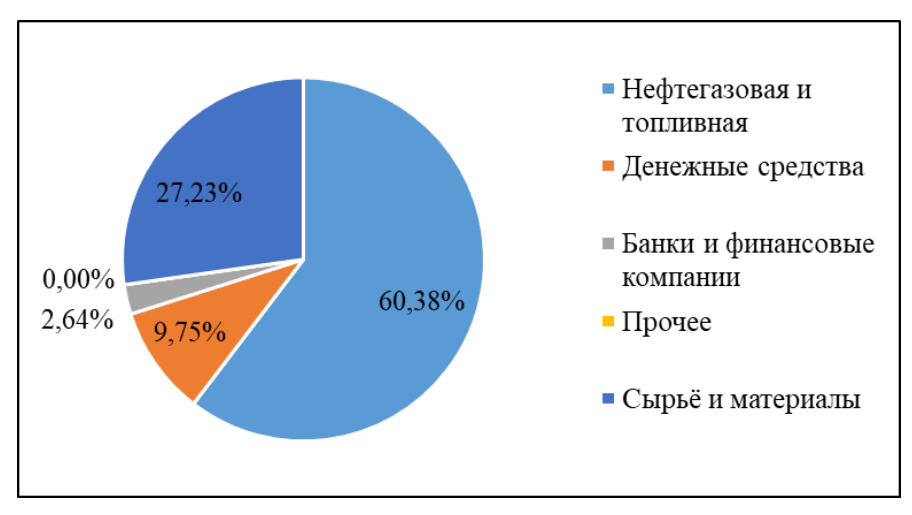

Рисунок 11 отражает структуру ПИФа «Альфа-Капитал Ресурсы».

Рисунок 11 - Структура ПИФа "Альфа-Капитал Ресурсы"

Можем заметить, что большую часть структуры ПИФа «Альфа-Капитал Ресурсы», как и оптимизированного умеренного портфеля, составляют акции компаний, реализующих свою деятельность в сфере нефтегазовой и топливной промышленности и добычи сырья.

Целью агрессивного инвестиционного портфеля служит максимальный прирост доходности. Агрессивный инвестиционный портфель состоит из акций, характеризующихся повышенной доходностью и высоким уровнем риска. Агрессивный портфель наиболее рисковый по сравнению с консервативным и умеренным портфелями. В параметрах надстройки Microsoft Excel «Поиск решения», задав целевую функцию уравнение доходности с направлением оптимальности на максимум, при ограничениях системы, получим следующее решение – доли акций компаний в совокупном портфеле:

$$
w_{13}=0.4, w_{14}=0, w_{15}=0, w_{16}=0.4, w_{17}=0.2, w_{18}=0,
$$

где  $w_{13}$  – доля акций компании Сбербанк,  $w_{14}$  – доля акций компании Nike,  $w_{15}$  – доля акций компании McDonald's,  $w_{16}$  – доля акций компании X5 Retail Group,  $w_{17}$  – доля акций компании МегаФон,  $w_{18}$  – доля акций компании Pepsi.

Рисунок 12 показывает структуру оптимизированного умеренного портфеля.

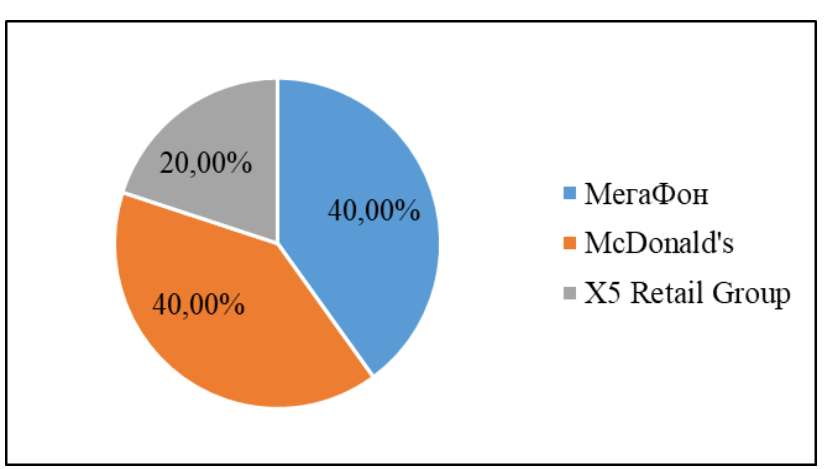

Рисунок 12 - Структура оптимизированного агрессивного портфеля

Таким образом, в состав консервативного инвестиционного портфеля войдут акции таких компаний, как МегаФон, McDonald's и X5 Retail Group с долями 40%, 40% и 20% соответственно. Риск портфеля будет равен 11,03%, а доходность 43,08%.

Сравним структуру сформированного портфеля со структурой ПИФа «Альфа-Капитал». Рисунок 13 отражает структуру ПИФа «Альфа-Капитал».

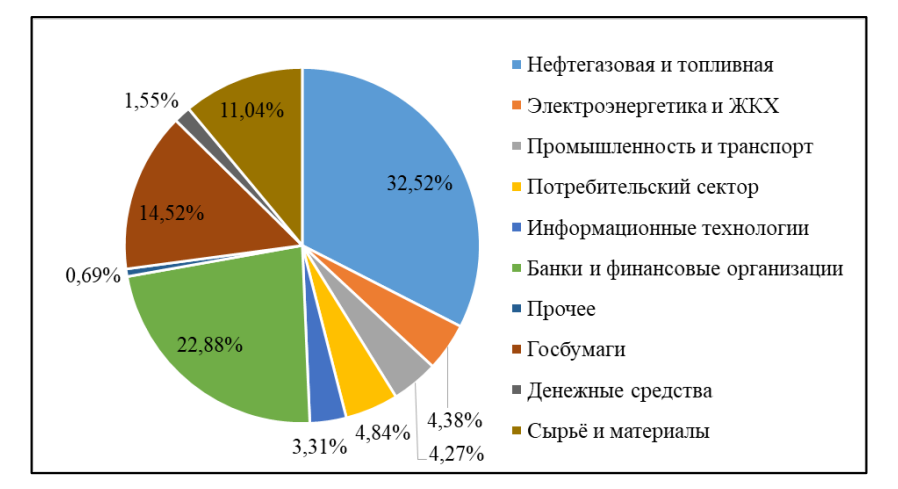

Рисунок 13 - Структура ПИФа "Альфа-Капитал"

Можем заметить, что часть структуры ПИФа «Альфа-Капитал», как и оптимизированного агрессивного портфеля, составляют акции компаний, реализующих свою деятельность в сфере банковского и потребительского секторов. Для сравнения оптимизированных портфелей и ПИФов АО «Альфа-Банк» следует рассчитать коэффициенты вариации портфелей и ПИФов по следующей формуле [2]:

$$
CV = \frac{\sigma}{R'}
$$

где  $R$  – доходность инвестиционного портфеля,  $\sigma$  – риск инвестиционного портфеля.

Сравним показатели ПИФов АО «Альфа-Банк» и показатели сформированных оптимизированных портфелей. Таблица 1 демонстрирует сравнение показателей ПИФов и оптимизированных портфелей.

| Сравнение                         | Доходность,<br>$\%$ | Риск,<br>$\%$ | Коэффициент<br>вариации |
|-----------------------------------|---------------------|---------------|-------------------------|
| ПИФ "Альфа-Капитал<br>Технологии" | 29,90               | 7,67          | 0,26                    |
| Консервативный портфель           | 20,18               | 2,36          | 0,12                    |
| ПИФ "Альфа-Капитал<br>Ресурсы"    | 38,18               | 9,16          | 0.24                    |
| Умеренный портфель                | 40,72               | 8,23          | 0,20                    |

Таблица 1 - Сравнение показателей ПИФов и оптимизированных портфелей

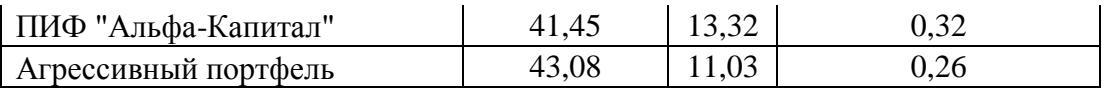

**Заключение.** Таким образом, такие показатели сформированных портфелей, как доходности и риск лучше, чем у ПИФов АО «Альфа-Банк». Анализ получившихся коэффициентов вариации подтверждает это суждение. Сложившаяся ситуация показывает, что оптимизированные инвестиционные портфели пригодны к использованию.

Рассчитанные коэффициенты вариации риска и доходности показали, что сформированные портфеля получились наиболее оптимальными, чем существующие ПИФы. Следовательно, применение разработанного программного обеспечения способствует максимизации ожидаемой доходности инвестиций при приемлемом уровне риска.

### **Библиографический список:**

1 Блок схема [Электронный ресурс] // Построение и основные виды. ГОСТ, 2019 – Режим доступа URL: https://pro-prof.com/archives/1462 (дата обращения 21.04.2019).

2 Гераськин М. И., Кузнецова О. А. Инвестиционный менеджмент: модели и методы: Учеб. пособие.// Самар. гос. аэрокосм. ун-т, Самара. – 2007. – с. 74.

3 Гржибовский, А. М. Корреляционный анализ [Текст] / А.М.Гржибовский // Экология человека, 2009 – №9, С. 112-120.

4 Мосунова Т.Г., Е.И. Царегородцев Вероятностный метод формирования портфеля ценных бумаг // Современные наукоемкие технологии. – 2008.− №1 – С. 46-48.

5 Регрессионный анализ [Электронный ресурс] // ArcGIS, 2019 – Режим доступа URL: https://doc.arcgis.com/ru/insights/enterprise/regression-analysis.htm (дата обращения 18.02.2019).

6 Хромова, А. В. Анализ тенденций управления паевым инвестиционным фондом / А. В. Хромова, С. Д. Птицын // Вектор экономики. 2019. № 10 [Электронный ресурс]. URL: [http://www.vectoreconomy.ru/images/pu](http://www.vectoreconomy.ru/images/publications/2019/10/mathematicalmethods/Khromova_Ptitsyn.pdf) Вектор экономики | www.vectoreconomy.ru | СМИ ЭЛ № ФС 77-66790, ISSN 2500-3666

2019 №11

[blications/2019/10/mathematicalmethods/Khromova\\_Ptitsyn.pdf](http://www.vectoreconomy.ru/images/publications/2019/10/mathematicalmethods/Khromova_Ptitsyn.pdf) (дата обращения: 01.11.2019).

7 Хромова, А. В. Разработка модели оптимизации портфеля инвестиций [Текст] / А. В. Хромова, С. Д. Птицын // Скиф. Вопросы студенческой науки. –  $2019. - N<sub>2</sub>10. - C. 173-193.$ 

8 C# programming [Электронный ресурс] // Программирование на языке C#, 2019 – Режим доступа URL: mycsharp.ru/ (дата обращения 10.05.2019).

*Оригинальность 99%*